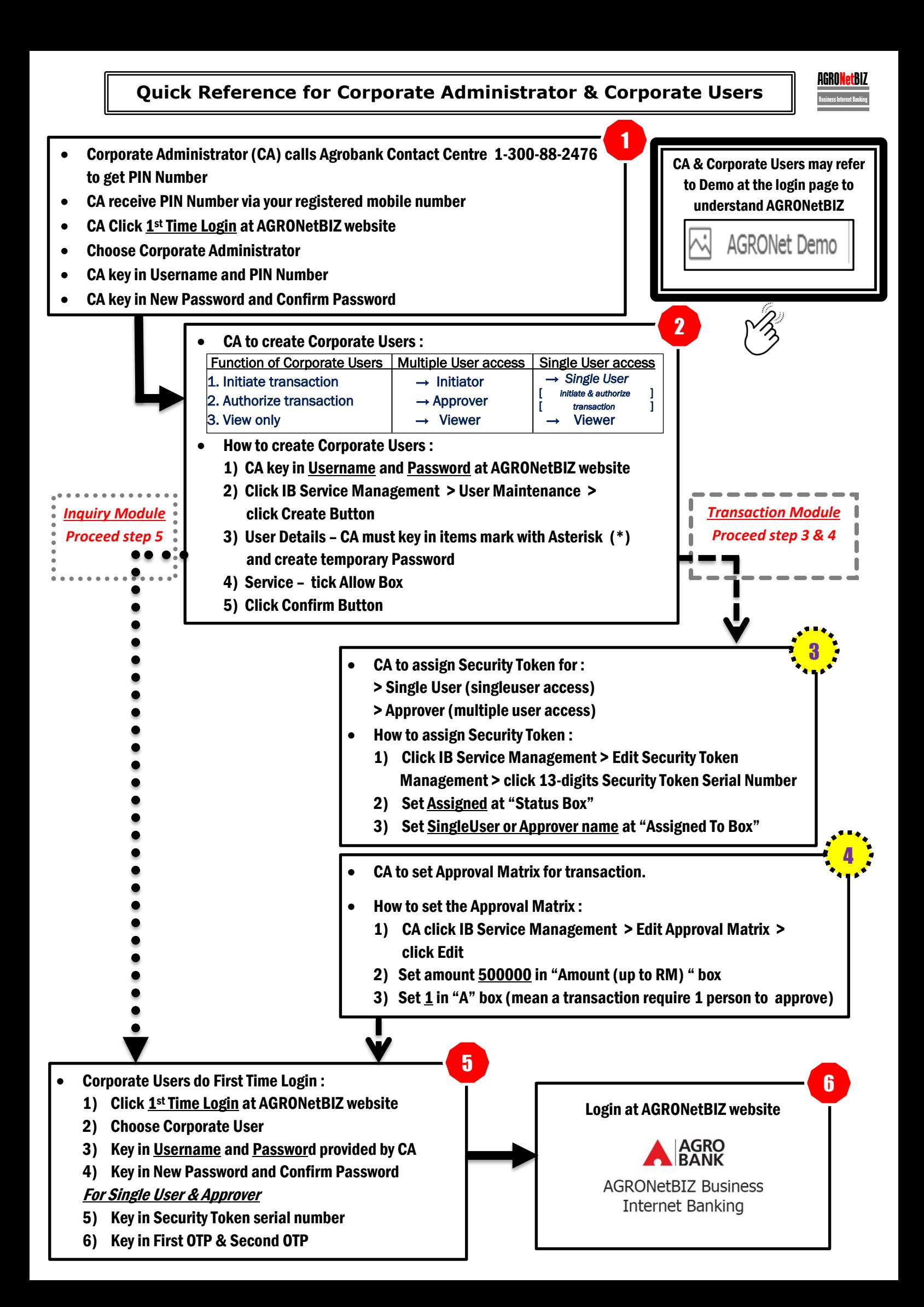

## **AGRONetBIZ Token User Guide**

AGRONetBIZ

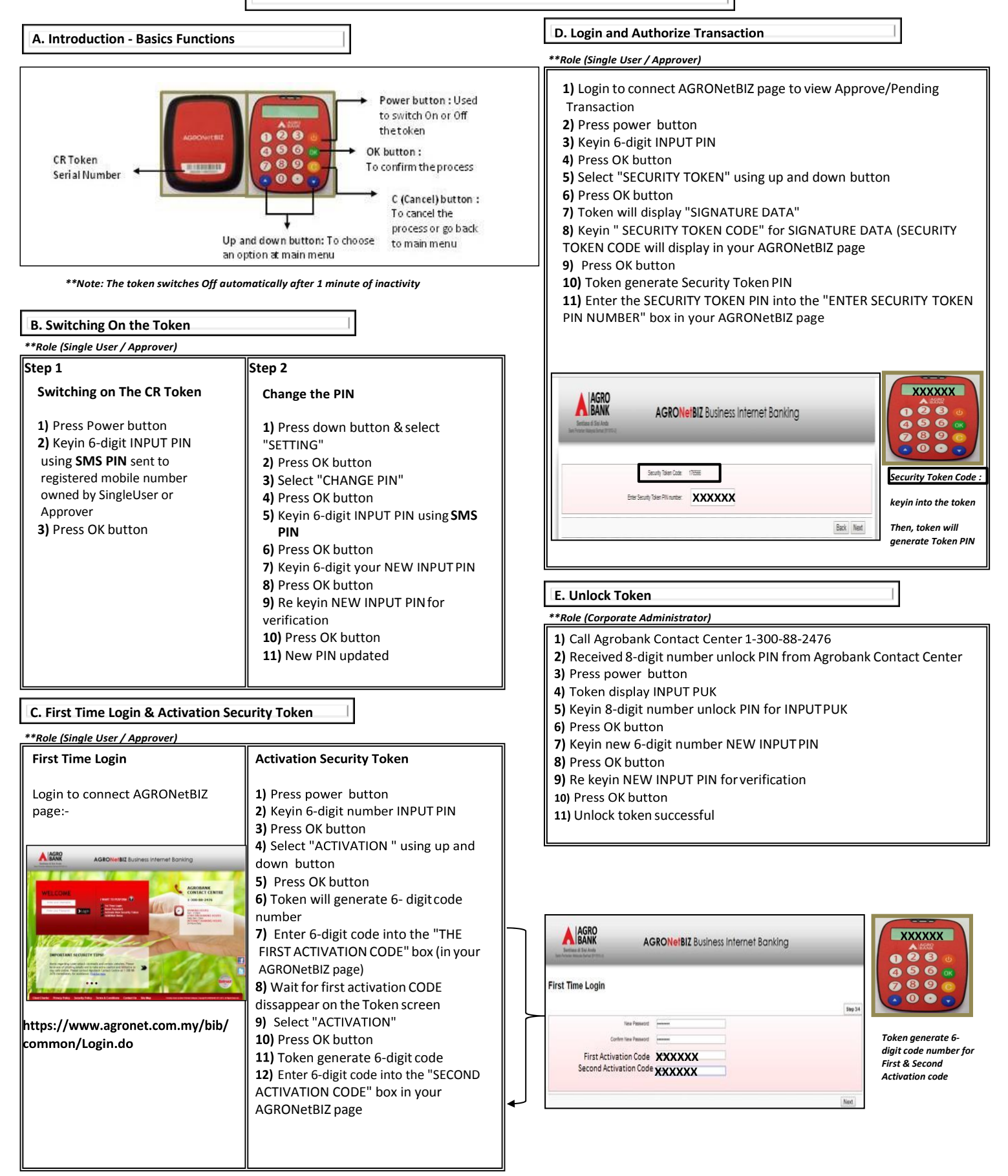